### **SISTEMA** ACCOGLIENZA **INTEGRAZIONE**

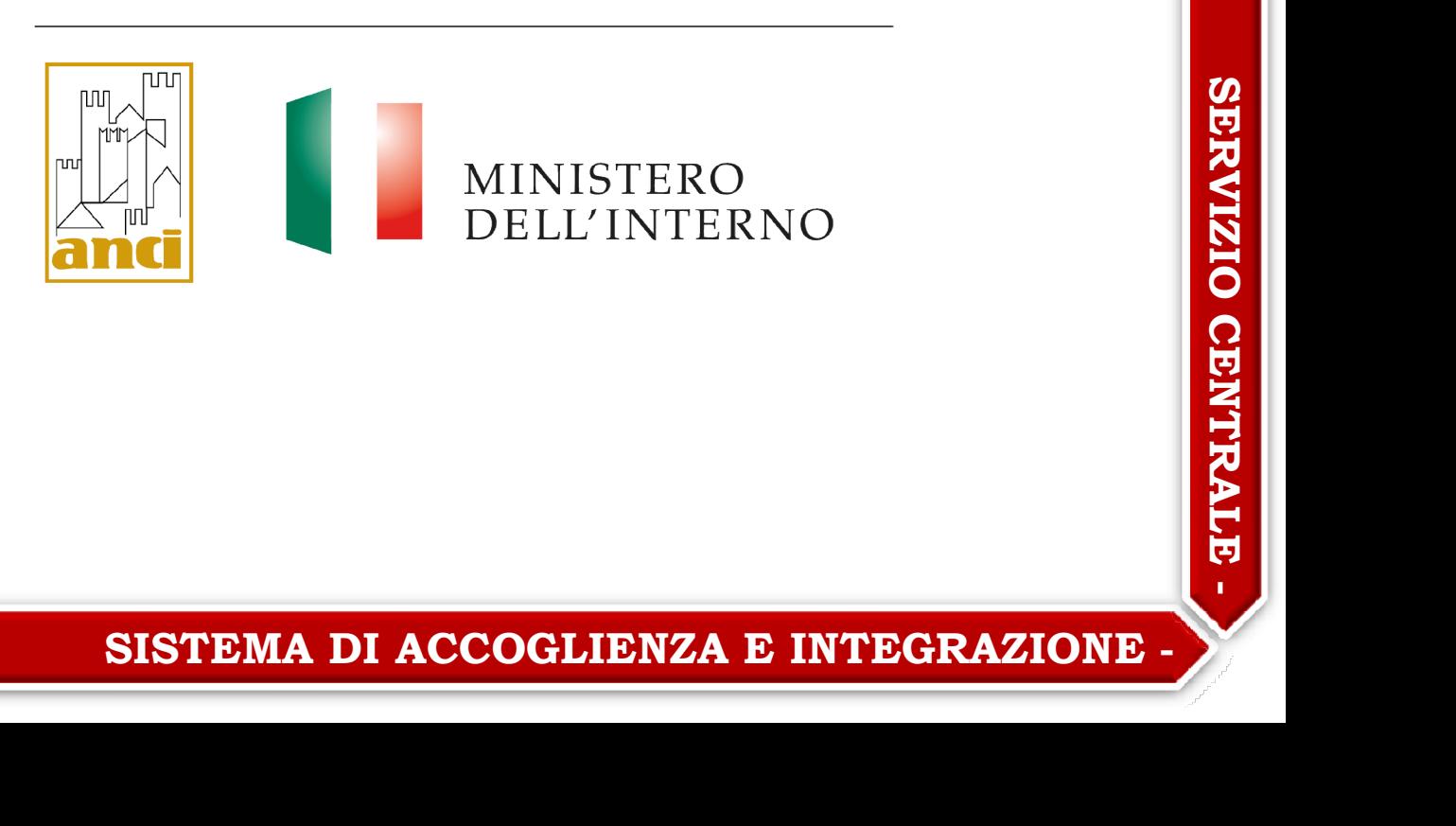

### AMPLIAMENTO DEI POSTI DEI PROGETTI SAI TIPOLOGIA ORDINARI

### COMUNICAZIONE DEL MINISTERO DELL'INTERNO DEL 12.10.2021

-

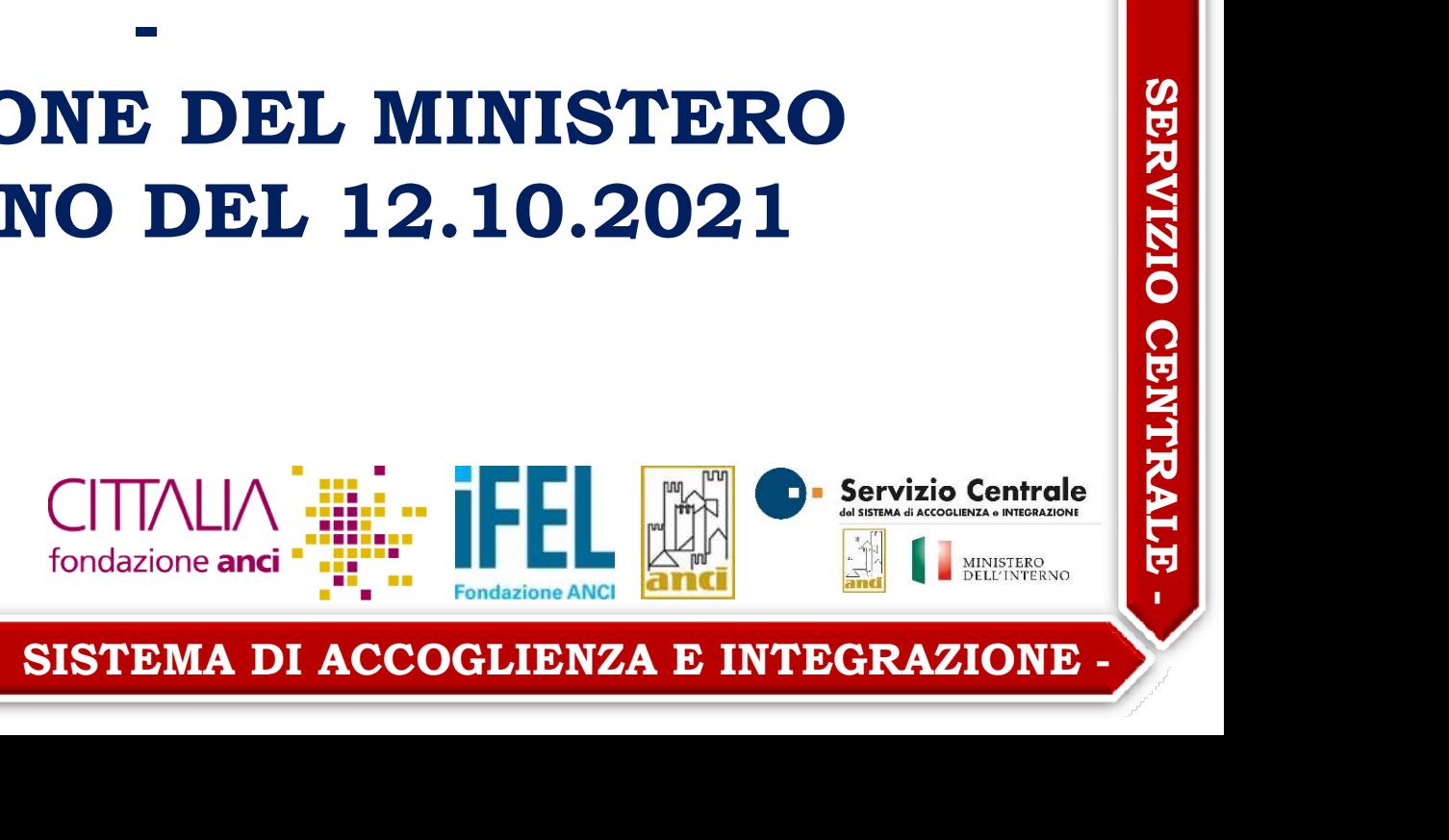

### NUMERO DI POSTI IN AMPLIAMENTO CHE SARANNO FINANZIATI

### Fino a 3000 posti

# Da destinare all'accoglienza di<br> **nuclei familiari (anche numerosi)**<br>
CITALIA - **Numerosi de la CENTRALE DE CENTRALE - Servizo Centrale de la CENTRALE - Numerosi de la CENTRALE - de la CENTRAL<br>
CITTALIA - <b>Numerosi de la C**

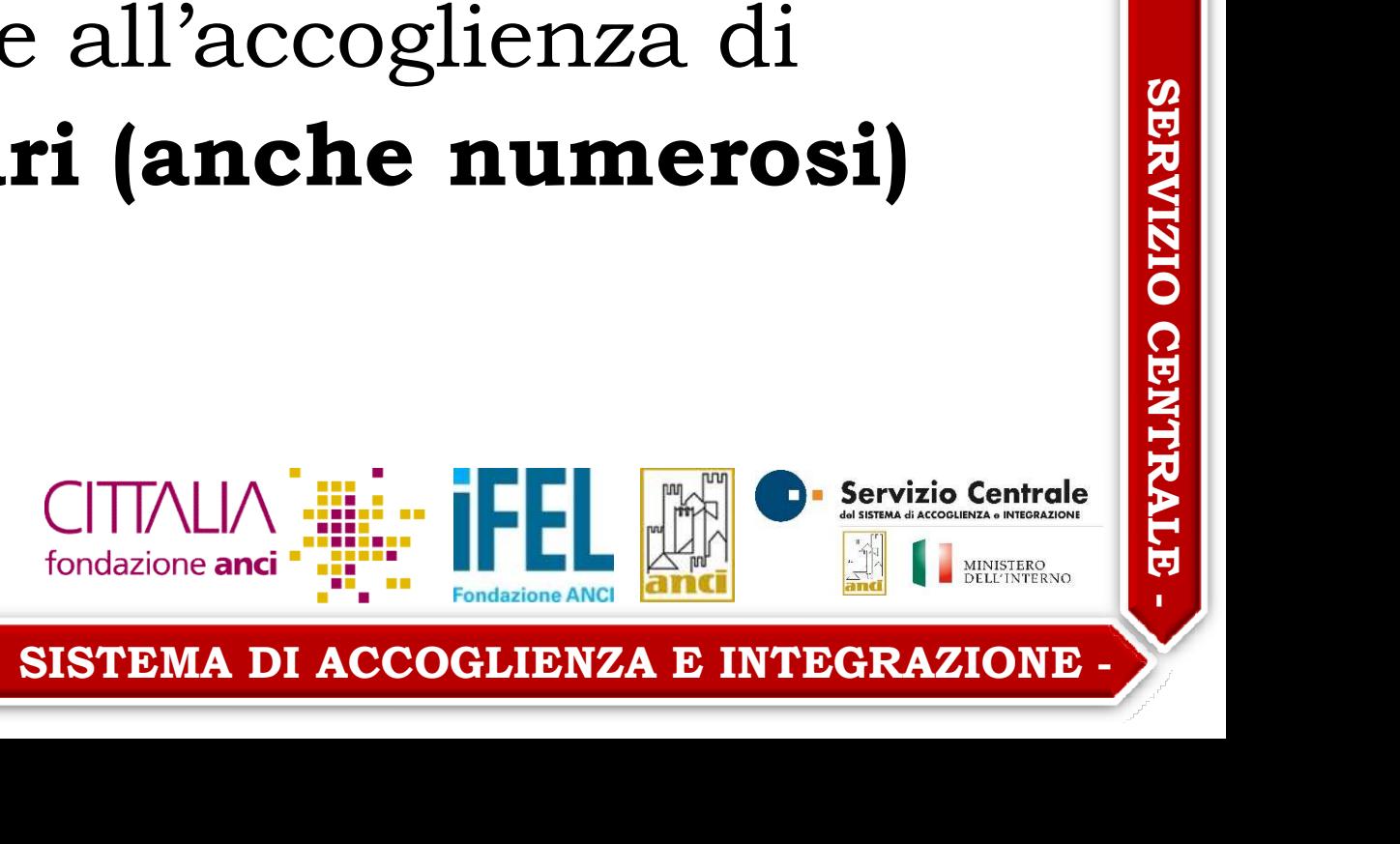

RISORSE STANZIATE (DL 8 ottobre 2021, n.139) NAR<br>
RISORSE STANZIATE<br>
(DL 8 ottobre 2021, n.139)<br>
2021 – 11.335.320 Euro **2021** - 11.335.320 Euro<br> **2022** - 44.971.650 Euro<br> **2023** - 44.971.650 Euro<br>
CITALIA **TREE MAPPERS CONSECUTE** 

### 2022 – 44.971.650 Euro –44.971.650 Euro

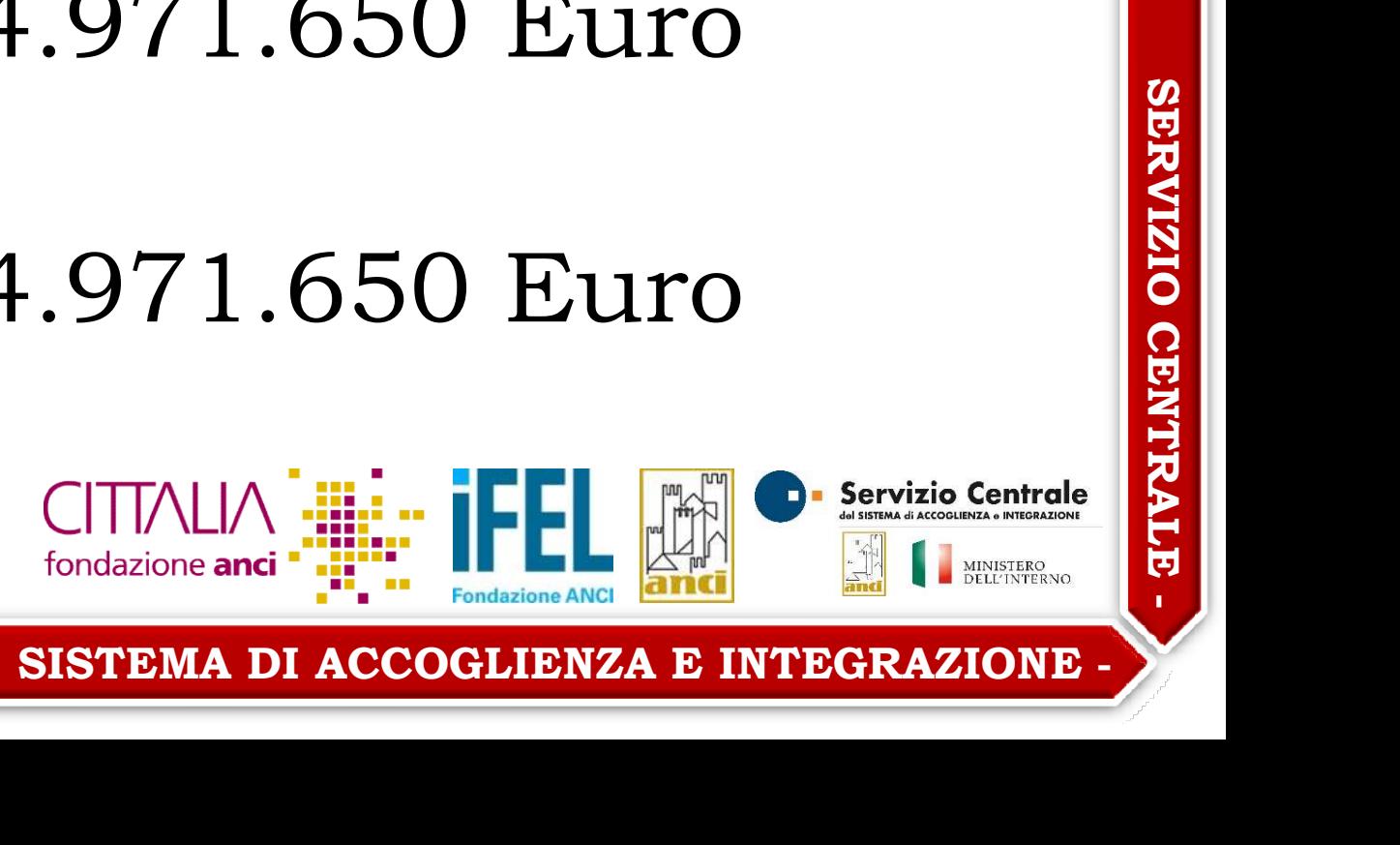

### A CHI È RIVOLTO?

### A tutti gli Enti locali titolari di progetti SAI con accoglienza ORDINARIA

e

SISTEMA DI ACCOGLIENZA E INTEGRAZIONE compilazione della domanda di ampliamento

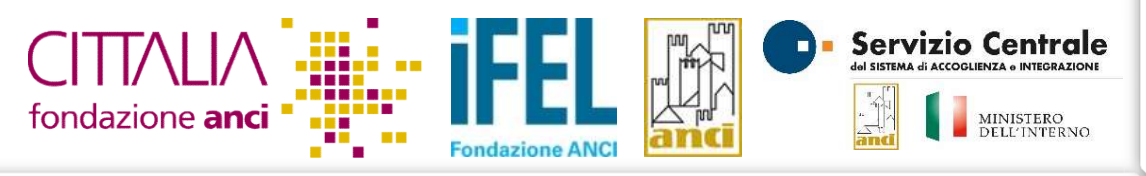

### COME SI PARTECIPA?

### Compilando la domanda di ampliamento e inoltrandola all'indirizzo PEC SISTEMA DI ACCOGLIENZA E INTEGRAZIONE entro e non oltre il 26 novembre, ore 18.00

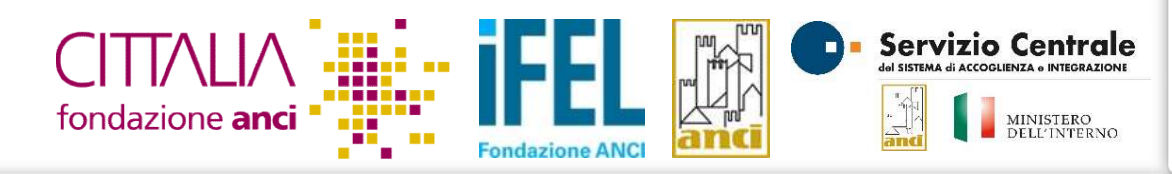

Il termine ultimo per presentare domanda è il 26 novembre alle ore 18.00, MA… termine ultimo per presentare domanda è<br>
il 26 novembre alle ore 18.00,<br> **MA...**<br>
... **due tornate di valutazione e due<br>
decreti di finanziamento:<br>
- DOMANDE ARRIVATE ENTRO IL 5/11<br>
DOMANDE ARRIVATE ENTRO IL 26/11** I termine ultimo per presentare domanda e<br>il 26 novembre alle ore 18.00,<br>**MA...**<br>... **due tornate di valutazione e due<br>decreti di finanziamento**:<br>- DOMANDE ARRIVATE ENTRO IL 26/11<br>- DOMANDE ARRIVATE ENTRO IL 26/11

### … due tornate di valutazione e due

decreti di finanziamento SERVIZIO CENTRALE - :

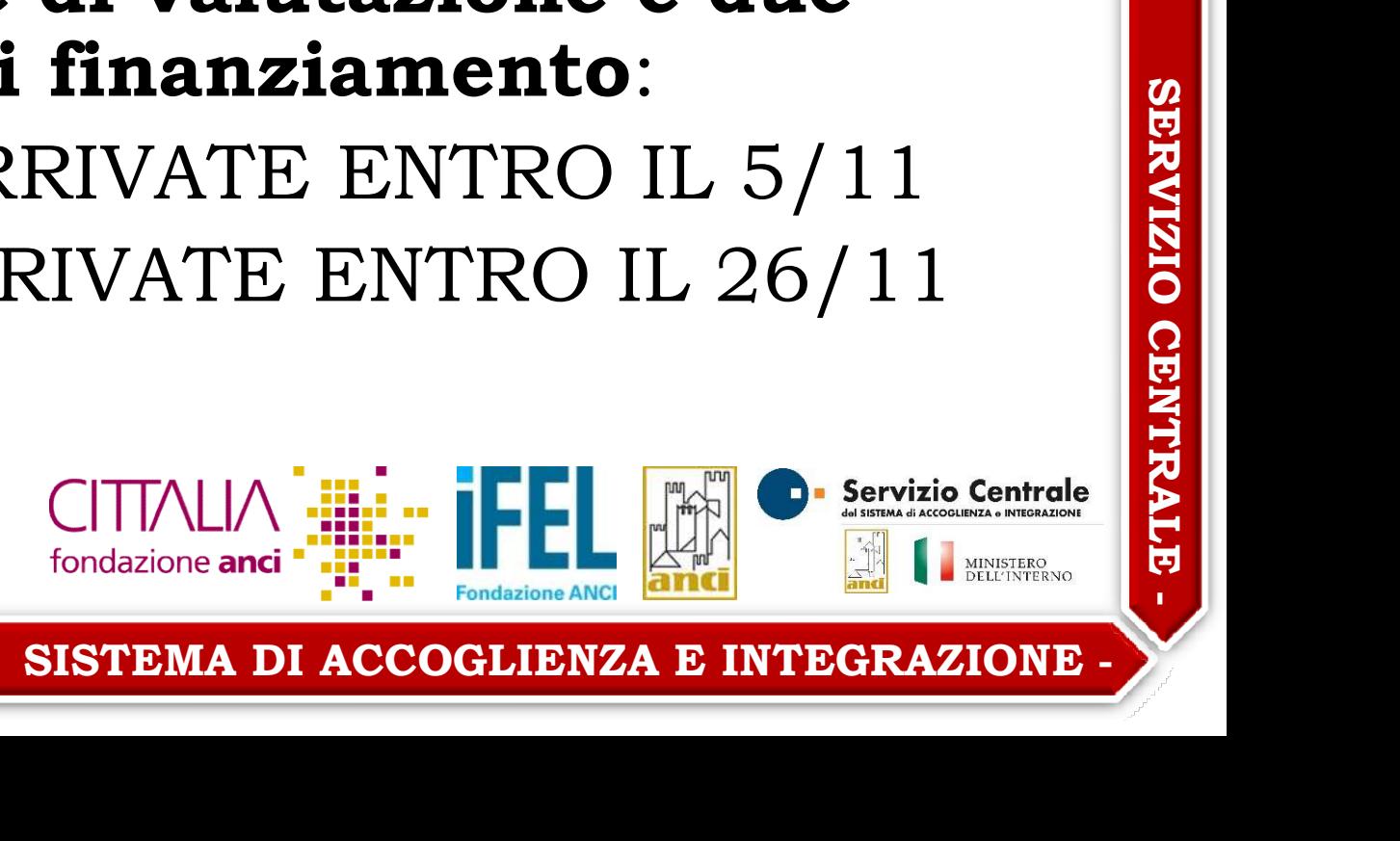

# DOVE È POSSIBILE SCARICARE LA DOMANDA DI AMPLIAMENTO VAR<br> **SUARE E POSSIBILE SCARICARE LA<br>
DOMANDA DI AMPLIAMENTO<br>
- sul sito del Ministero dell'Interno<br>
all'indirizzo:<br>
//www.interno.gov.it/it/amministrazione-**

all'indirizzo:

https://www.interno.gov.it/it/amministrazionetrasparente/bandi-gara-e-trasparente/bandi-gara-e-

contratti/ampliamento-rete-sai-3000-posticategoria-ordinari;

-sulla piattaforma ministeriale FNAsilo,

in formato word: https://fnasilo.dlci.interno.it/

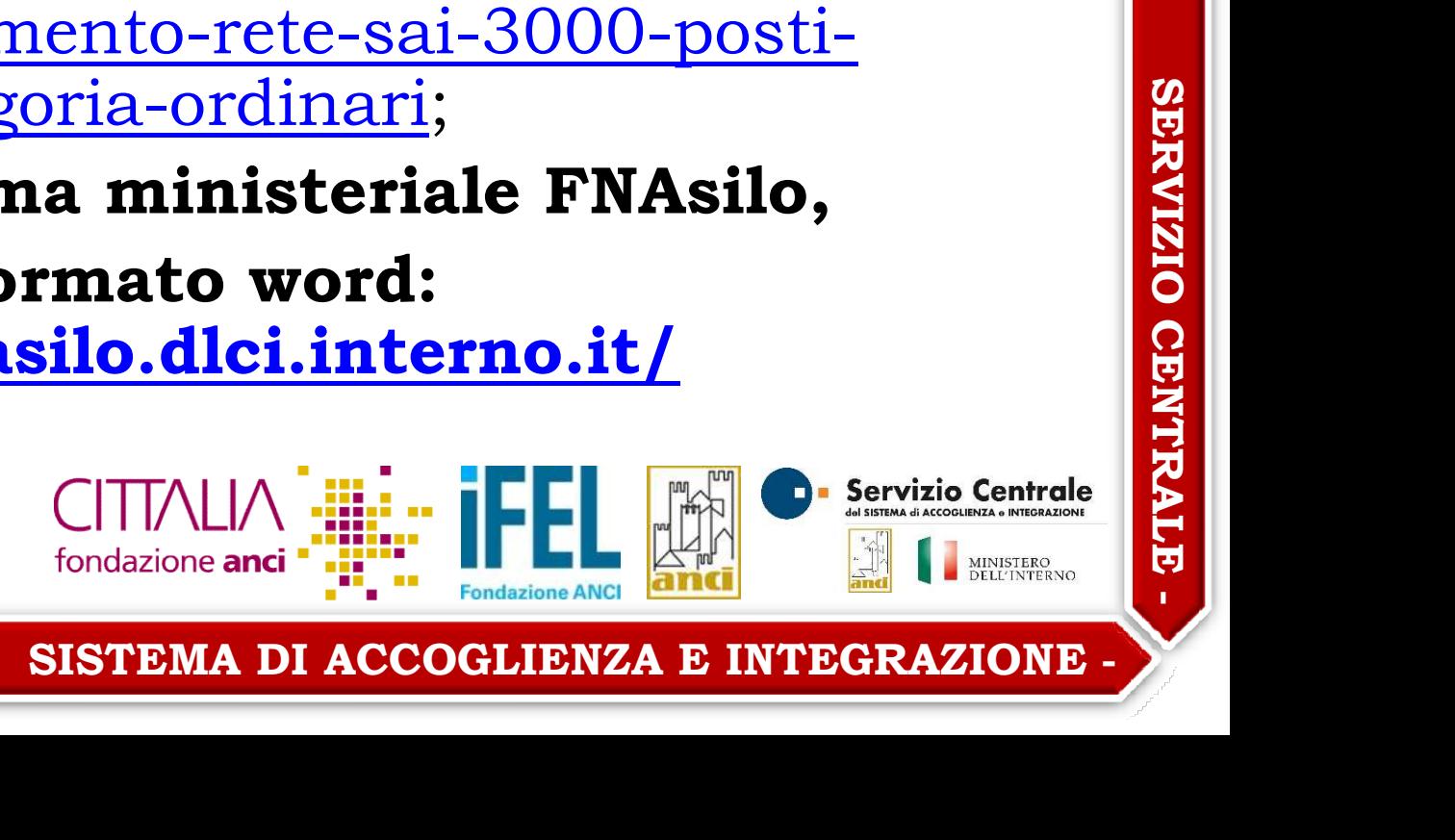

### La domanda di ampliamento deve essere compilata in ogni sua parte

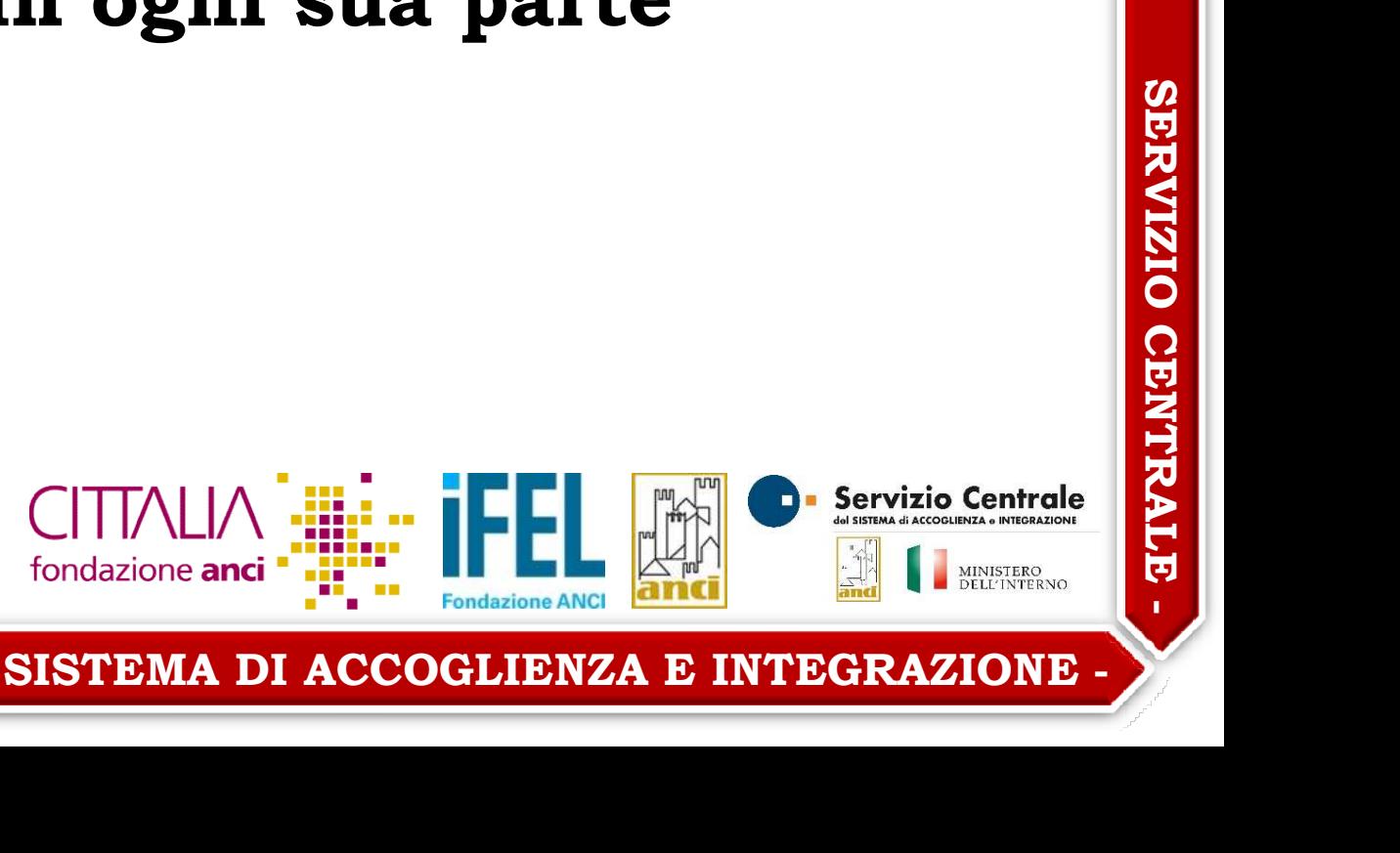

Inserire:

- **COME SI COMPILA LA DOMANDA DI<br>
AMPLIAMENTO**<br>
Inserire:<br>
 i dati del **Rappresentante legale<br>
dell'ente locale** o di un suo delegato<br>
con potere di firma (in questo caso EBINAR<br>
COME SI COMPILA LA DOMANDA DI<br>
AMPLIAMENTO<br>
serire:<br>
i dati del Rappresentante legale<br>
dell'ente locale o di un suo delegato<br>
con potere di firma (in questo caso<br>
allegare l'atto di delega ovvero altro con potere di firma (in questo caso allegare l'atto di delega ovvero altro COME SI COMPILA LA DOMANDA DI<br>
AMPLIAMENTO<br>
serire:<br>
i dati del Rappresentante legale<br>
dell'ente locale o di un suo delegato<br>
con potere di firma (in questo caso<br>
allegare l'atto di delega ovvero altro<br>
atto attestante il COME SI COMPILA LA DOMANDA DI<br>
AMPLIAMENTO<br>
serire:<br>
i dati del Rappresentante legale<br>
dell'ente locale o di un suo delegato<br>
con potere di firma (in questo caso<br>
allegare l'atto di delega ovvero altro<br>
atto attestante il - i dati del **Rappresentante le<br>dell'ente locale** o di un suo dele<br>con potere di firma (in questo<br>allegare **l'atto di delega ovvero** a<br>**atto attestante il potere di firma**<br>- i dati del **Responsabile di progetto**
- 

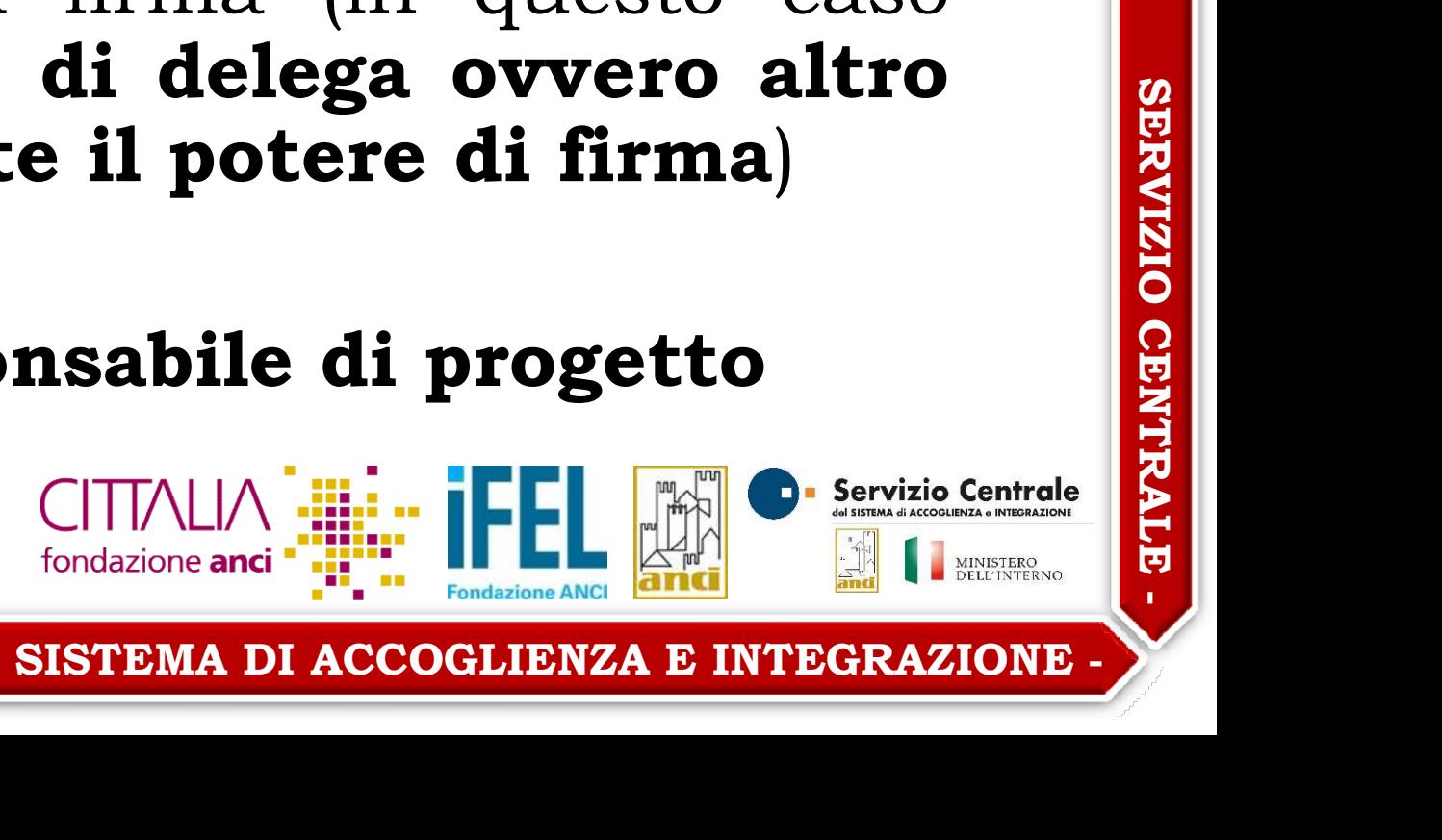

Inserire un **indirizzo PEC** attivo e costantemente presidiato, in quanto è a questo indirizzo che la Commissione di Valutazione potrebbe inviare eventuali

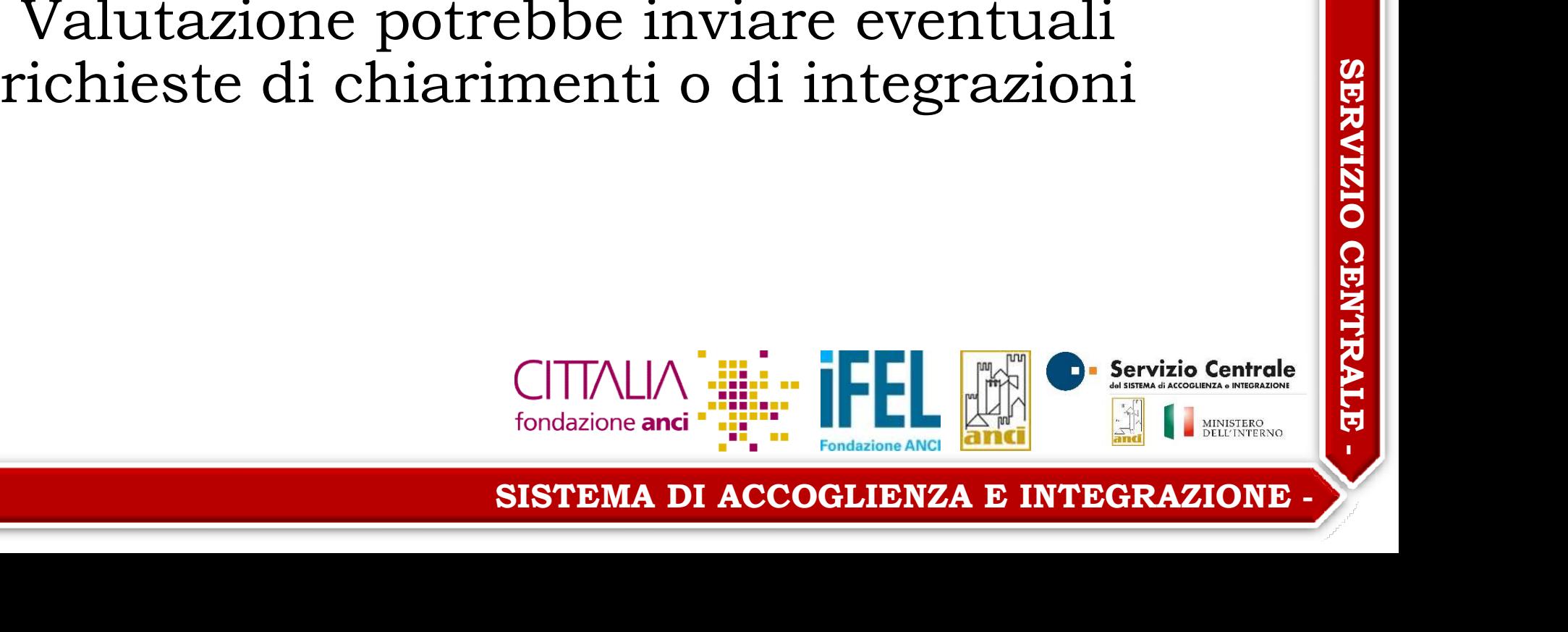

### Se a firmare è persona differente dal Rappresentate dell'ente locale, è necessario allegare alla domanda un atto attestante il potere di firma del<br>
sottoscrivente<br>
CITALIA - TEL FRI O service centrale del<br>
condazione and - south of the service centrale del production de la production del production de la production<br>
del production de

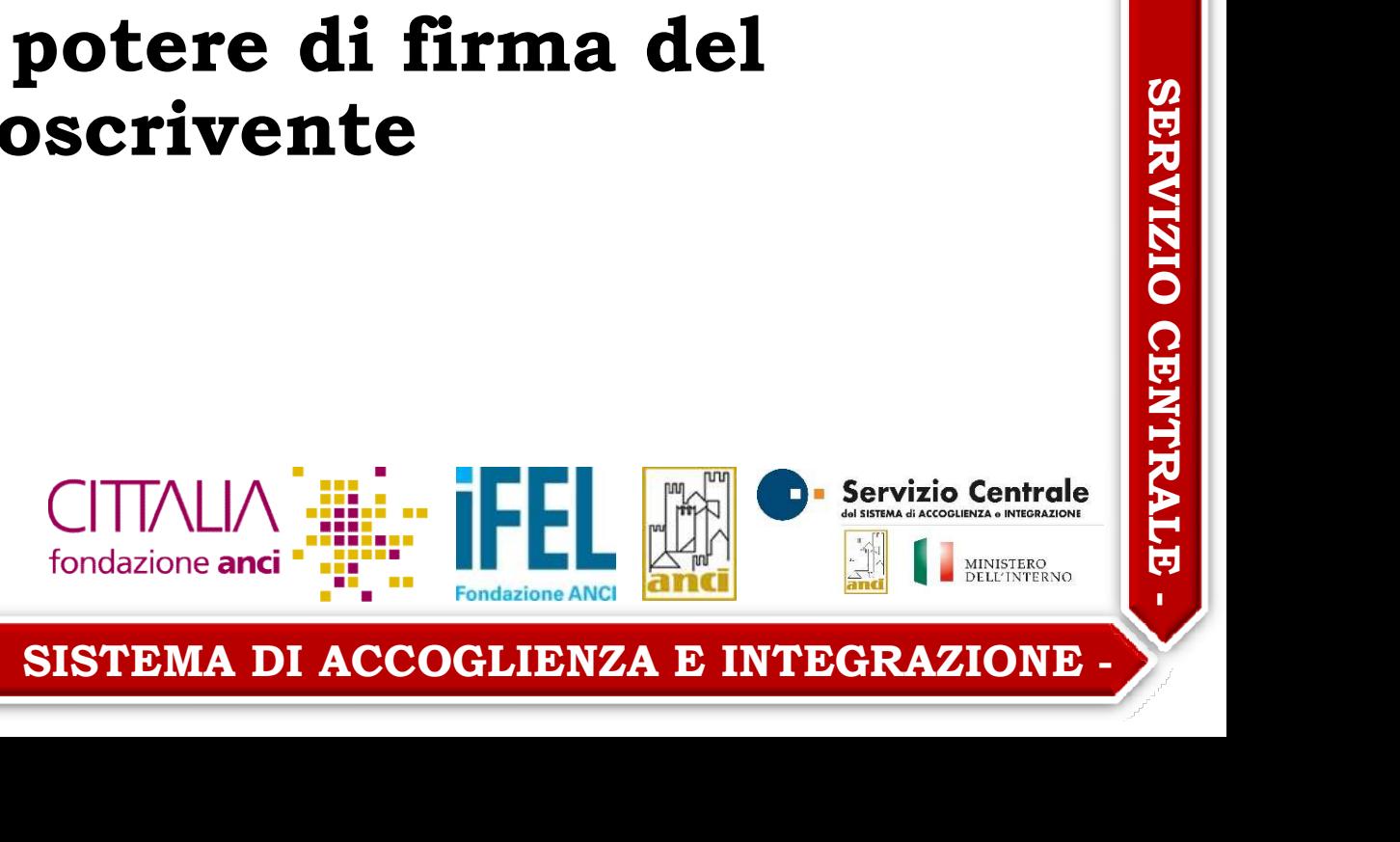

### COME SI COMPILA LA DOMANDA DI AMPLIAMENTO N. posti\_\_\_\_ sul territorio del comune di\_\_\_\_\_\_ N. posti\_\_\_\_ sul territorio del comune di\_\_\_\_\_\_ N. posti\_\_\_\_ sul territorio del comune di\_\_\_\_\_\_

# Dati riepilogativi del progetto SAI già finanziato. Attenzione a: THAMENTO<br>
del progetto SAI già<br> **zione a:**<br>
N. posti\_sul territorio del comune di<br>
N. posti\_sul territorio del comune di<br>
N. posti\_sul territorio del comune di<br>
(in caso di ulteriori strutture, aggiungere altre righe)

N. posti in strutture già attive e | N. posti progetto SAI per Accoglienza<br>
ordinaria (si ricorda che il totale  $\cdot$  N. posti sul territorio del comune di ordinaria (si ricorda che il totale coincidere con il Numero dei posti di accoglienza finanziati):

- 
- utilizzate nell'ambito del entre del N. posti del territorio del comune di
	-

dei posti delle strutture deve *(in caso di ulteriori strutture, aggiungere altre righe)* 

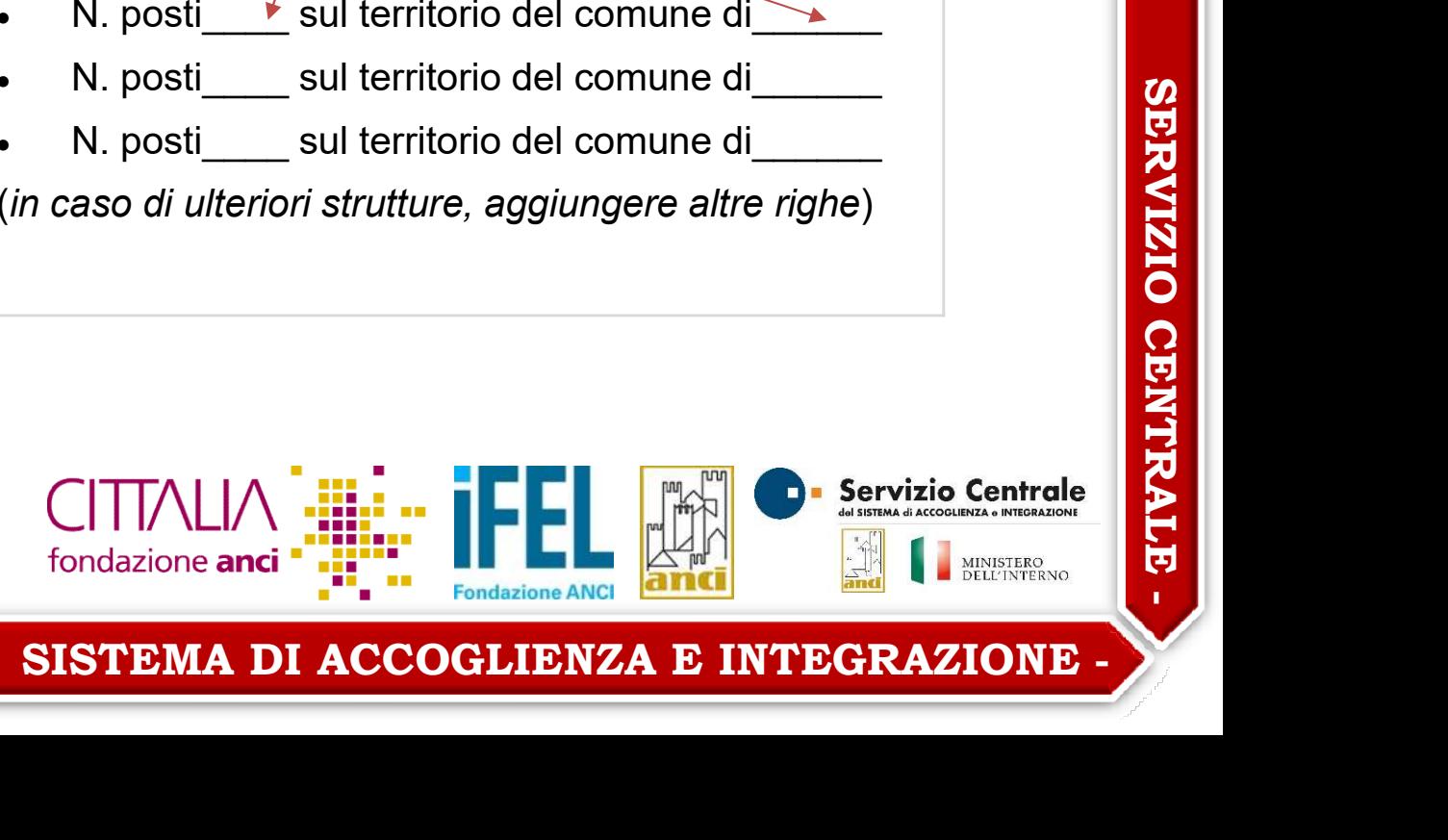

### COME SI COMPILA LA DOMANDA DI AMPLIAMENTO N. posti\_\_\_\_ sul territorio del comune di\_\_\_\_\_\_ N. posti\_\_\_\_ sul territorio del comune di\_\_\_\_\_\_ N. posti\_\_\_\_ sul territorio del comune di\_\_\_\_\_\_

# Dati riepilogativi del progetto SAI già finanziato. Attenzione a: **COMPILA LA DOMANDA DI<br>
AMPLIAMENTO**<br>
tivi del progetto SAI già<br> **tenzione a:**<br>
N. posti\_sul territorio del comune di<br>
N. posti\_sul territorio del comune di<br>
N. posti\_sul territorio del comune di<br>
(in caso di ulteriori str

per DM/DS e/o MSNA, strutture già attive e utilizzate nell'ambito di questi progetti

- Nel caso in cui l'ente  $\cdot$  N. posti  $\cdot$  sul territorio del comune di
- locale sia titolare anche . N. posti sul territorio del comune di
- di altro/i progetto/i SAI<br>nor DM/DS o/o MSNA<br>N. posti sul territorio del comune di

indicare N. posti in (in caso di ulteriori strutture, aggiungere altre righe)

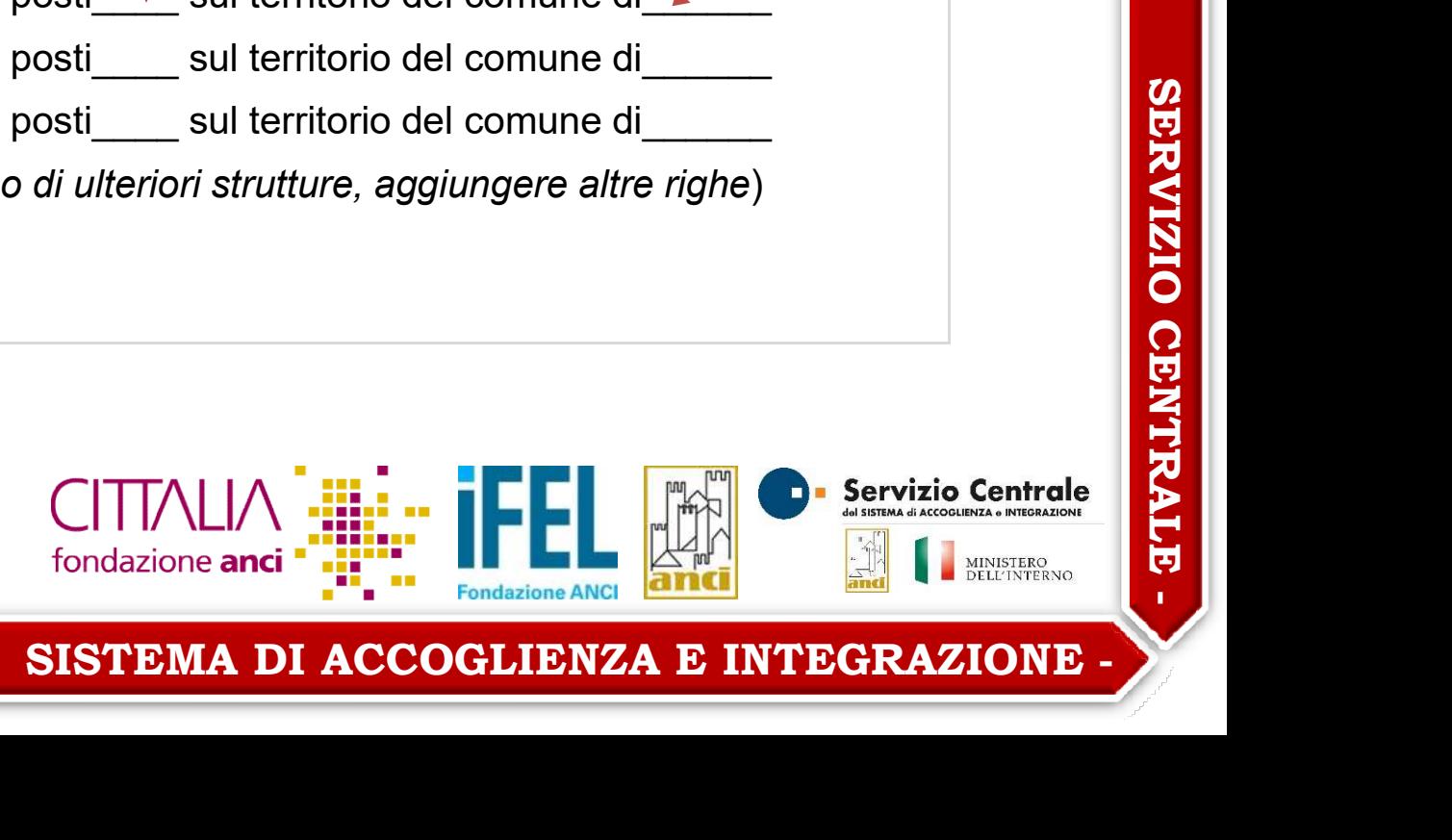

## COME SI COMPILA LA DOMANDA DI AMPLIAMENTO **COMPILA LA DOMANDA DI<br>
AMPLIAMENTO**<br>
gativi del progetto SAI già<br> **Attenzione a:**<br>
Progetto di progetto SAI con strutture sul proprio territorio)<br>
Progetto SAI con strutture sul proprio territorio)<br>
Progetto SAI con strut progetto SAI con strutture sul proprio territorio) Tipologia di progetto: \_\_\_\_\_\_\_\_\_\_\_\_\_\_\_(ORD-MSNA-

# Dati riepilogativi del progetto SAI già finanziato. Attenzione a: WIT LIANVEN I U<br>
Stativi del progetto SAI già<br> **Attenzione a:**<br>
Progetto di progetto di progetto:<br>
Progetto di progetto:<br>
Tipologia di progetto: (ORD-MSNA-<br>
N. posti\_\_\_ insistenti sul proprio territorio.<br>
N. posti\_\_\_ insis

Nel caso in cui sul<br>
territorio dell'ente locale<br>
proponente<br>
Pampliamento insistano<br>
Pampliamento insistano<br>
Propetto SAI, indicarne<br>
Pente locale titolare e il N.<br>
Posti in strutture già attive<br>
Sul territorio<br>
Sul terri proponente proponente<br>l'ampliamento insistano<br>l'ampliamento insistano strutture afferenti ad altro<br>
progetto SAL indicarne<br>
N. posti progetto SAI, indicarne l'ente locale titolare e il N. posti in strutture già attive sul territorio

- DM/DS)
- 

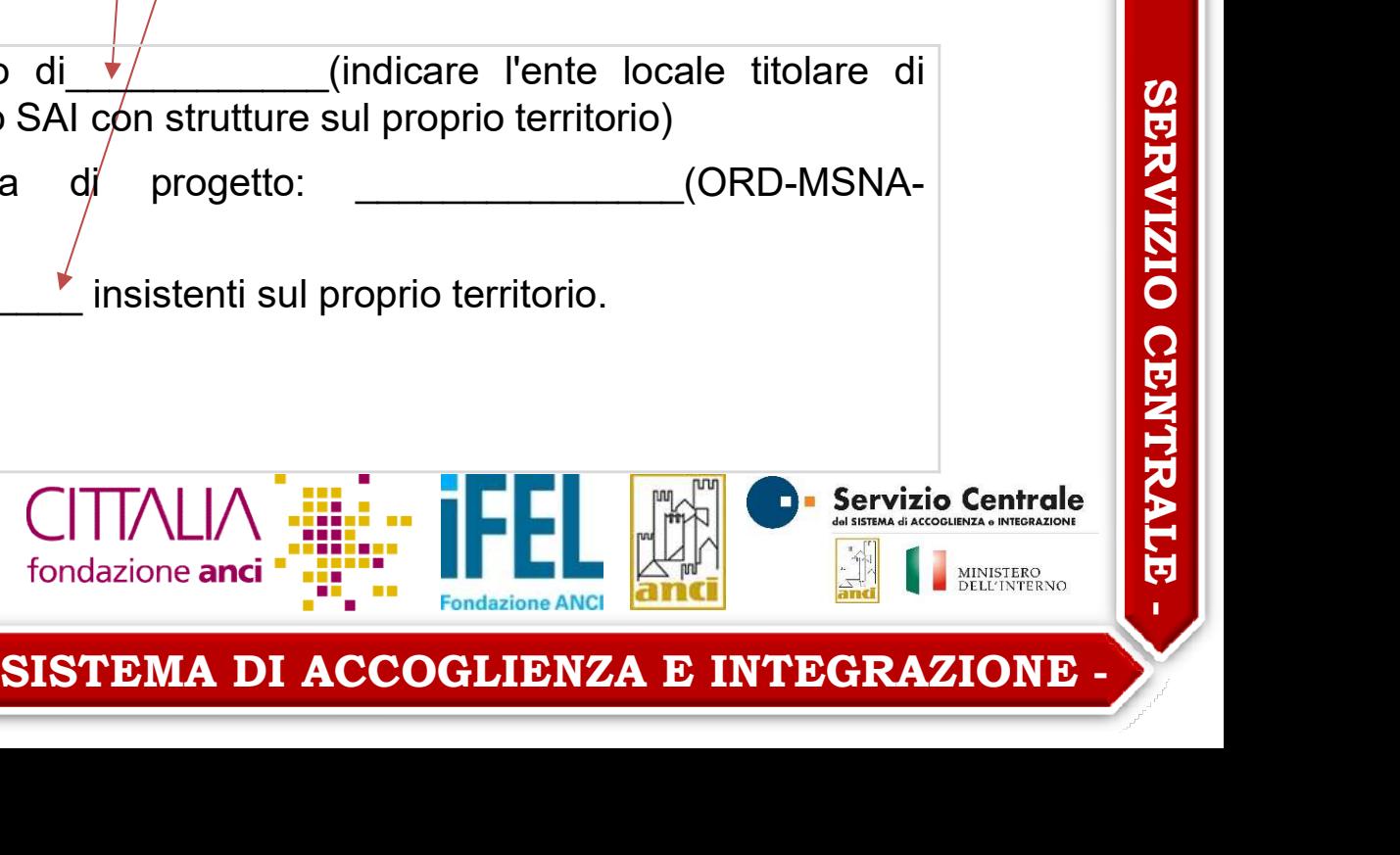

L'indicazione del numero di posti finanziati sui differenti territori comunali è funzionale all'applicazione dell'art. 11, comma 2 delle Linee Guida allegate al DM 18.11.2019

CON popolazione fino a<br>
sui cui territori insistono<br>
coglienza, sono tenuti a<br>
a tetti massimi di posti<br>
attivabili<br>
CITTALIA - Le Coglienza e integrazione -«(…) i comuni con popolazione fino a 20.000 abitanti, sui cui territori insistono le strutture di accoglienza, sono tenuti a fare riferimento a tetti massimi di posti<br>attivabili»<br>CITTALIA **FEL FEL PRESI** attivabili»

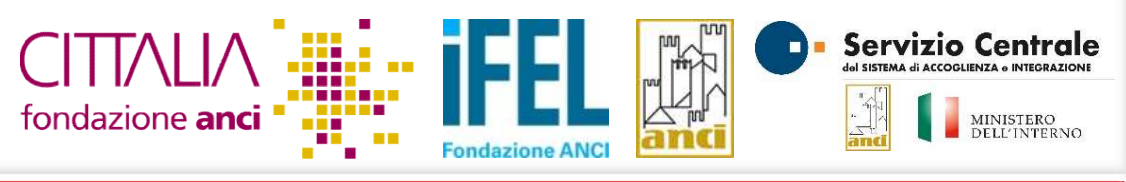

# OWE SI COMPILA LA DOMANDA DI<br> **AMPLIAMENTO**<br>
Il numero dei posti per sui si chiede<br>
ampliamento, specificando:<br>
Numer directio ampliamento is favore della **COME SI COMPILA LA DOMAND.**<br> **AMPLIAMENTO**<br>
Il numero dei posti per sui si compliamento, specificando:<br>
<br> **Rumero di posti in ampliamento in favore della**<br>
Paccoglienza ordinaria":

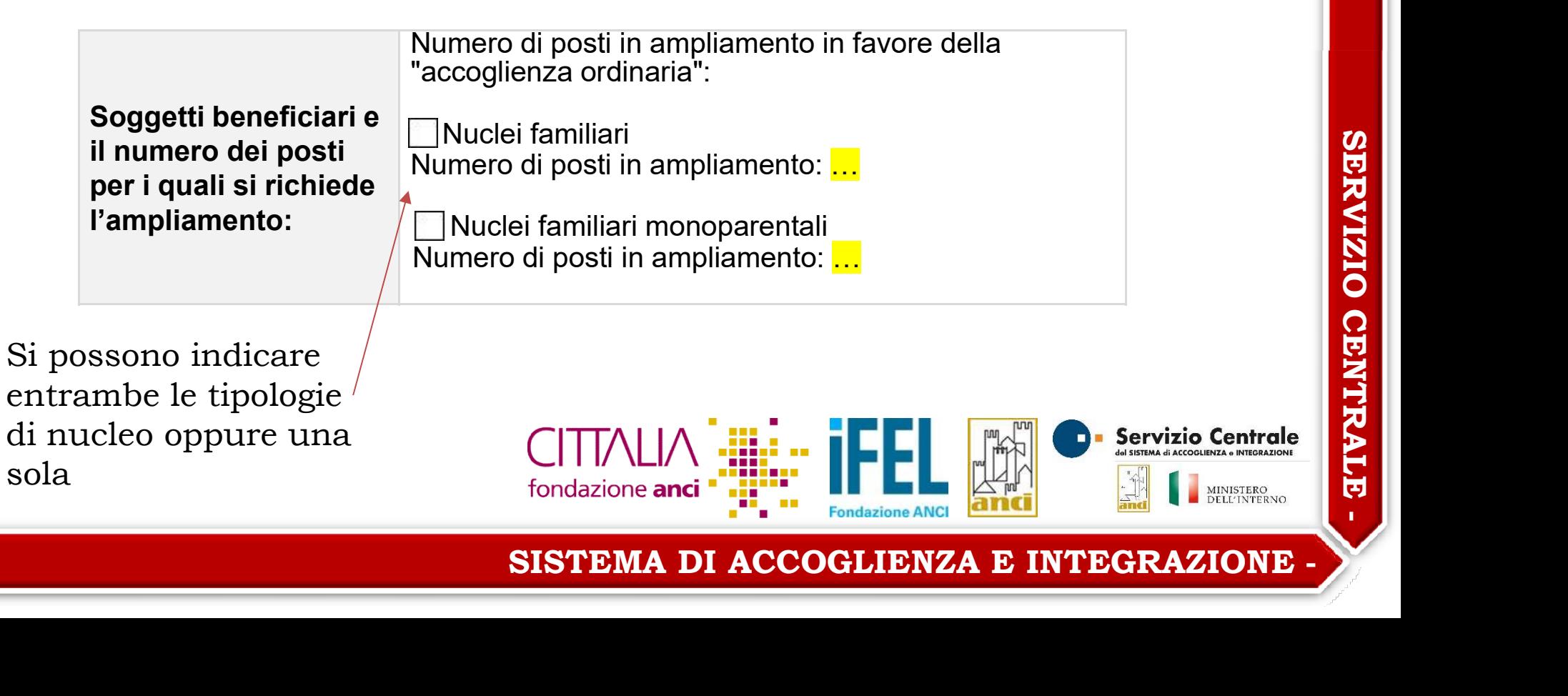

**COME SI COMPILA LA DOMANDA DI<br>
AMPLIAMENTO**<br>
Distribuzione dei posti ed eventuali<br>
comuni aderenti su cui i posti verranno<br>
distribuiti (**art 11 delle LG allegate al** COME SI COMPILA LA DOMANDA DI<br>
AMPLIAMENTO<br>
Distribuzione dei posti ed eventuali<br>
comuni aderenti su cui i posti verranno<br>
distribuiti (art 11 delle LG allegate al<br>
DM 18.11.2019): OWEBINAR<br>
COME SI COMPILA LA DOMANDA DI<br>
AMPLIAMENTO<br>
Distribuzione dei posti ed eventuali<br>
comuni aderenti su cui i posti verranno<br>
distribuiti (art 11 delle LG allegate al<br>
DM 18.11.2019): DM 18.11.2019): N. posti\_\_\_\_ sul territorio del comune di\_\_\_\_\_\_ **COMPILA LA DOMANDA DI<br>
AMPLIAMENTO**<br>
dei posti ed eventuali<br>
enti su cui i posti verranno<br> **t 11 delle LG allegate al**<br>
19):<br>
M. posti sul territorio del comune di<br>
M. posti sul territorio del comune di<br>
M. posti sul terr N. posti\_\_\_\_ sul territorio del comune di\_\_\_\_\_\_ (in caso di ulteriori strutture, aggiungere altre righe)

che il totale dei posti delle<br>strutture deve coincidere  $\bullet$  N. posti sul territorio del comune di strutture deve coincidere i quali si richiede l'ampliamento)

- Distribuzione dei posti in N. posti v sul territorio del comune di
- ampliamento (si ricorda | N. posti sul territorio del comune di
	-

con il Numero dei posti per *(in caso di ulteriori strutture, aggiungere altre righe)* 

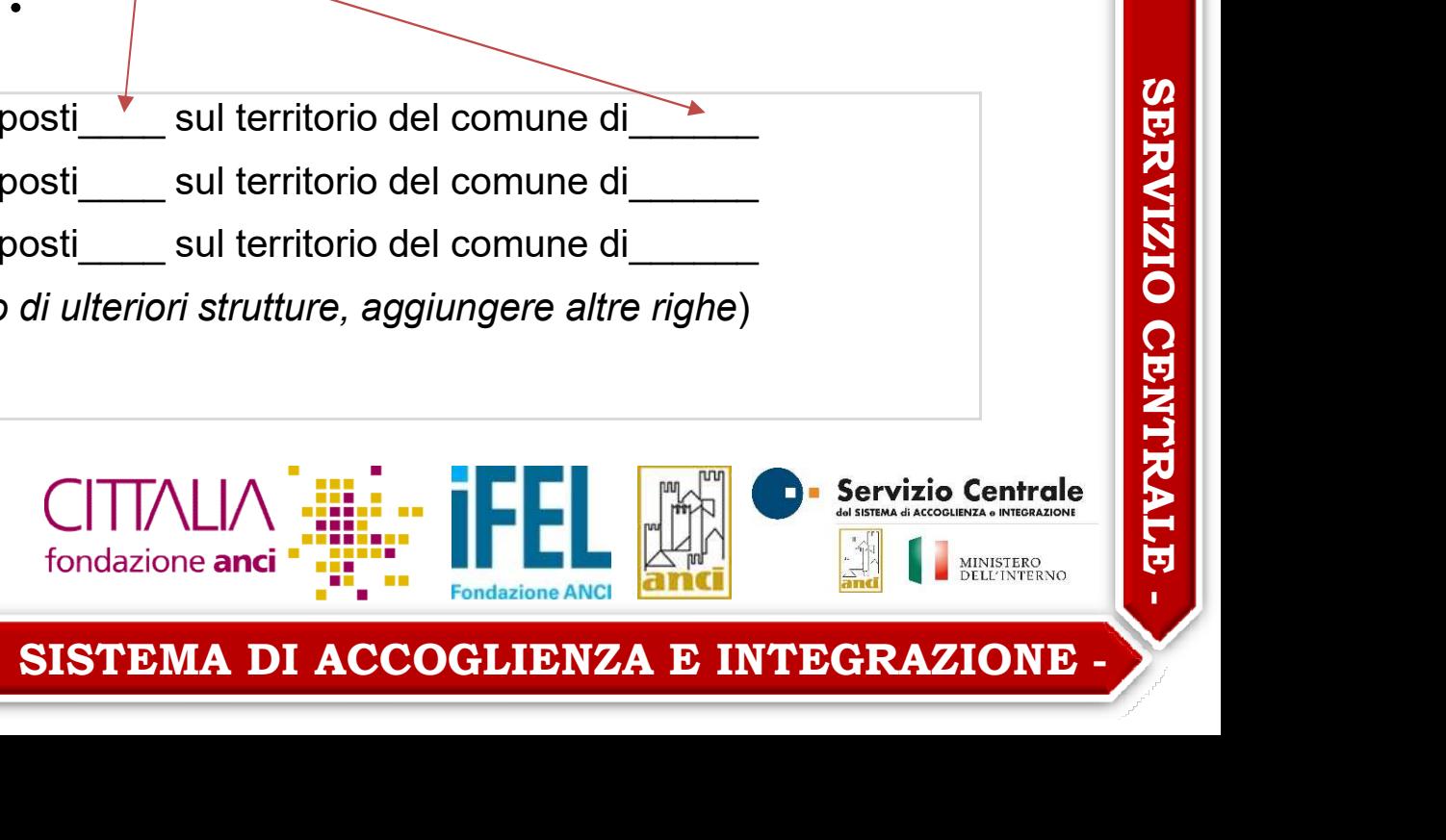

### Indicazione del finanziamento annuale richiesto

Prodie x N. posti ampliamento x 365 gg

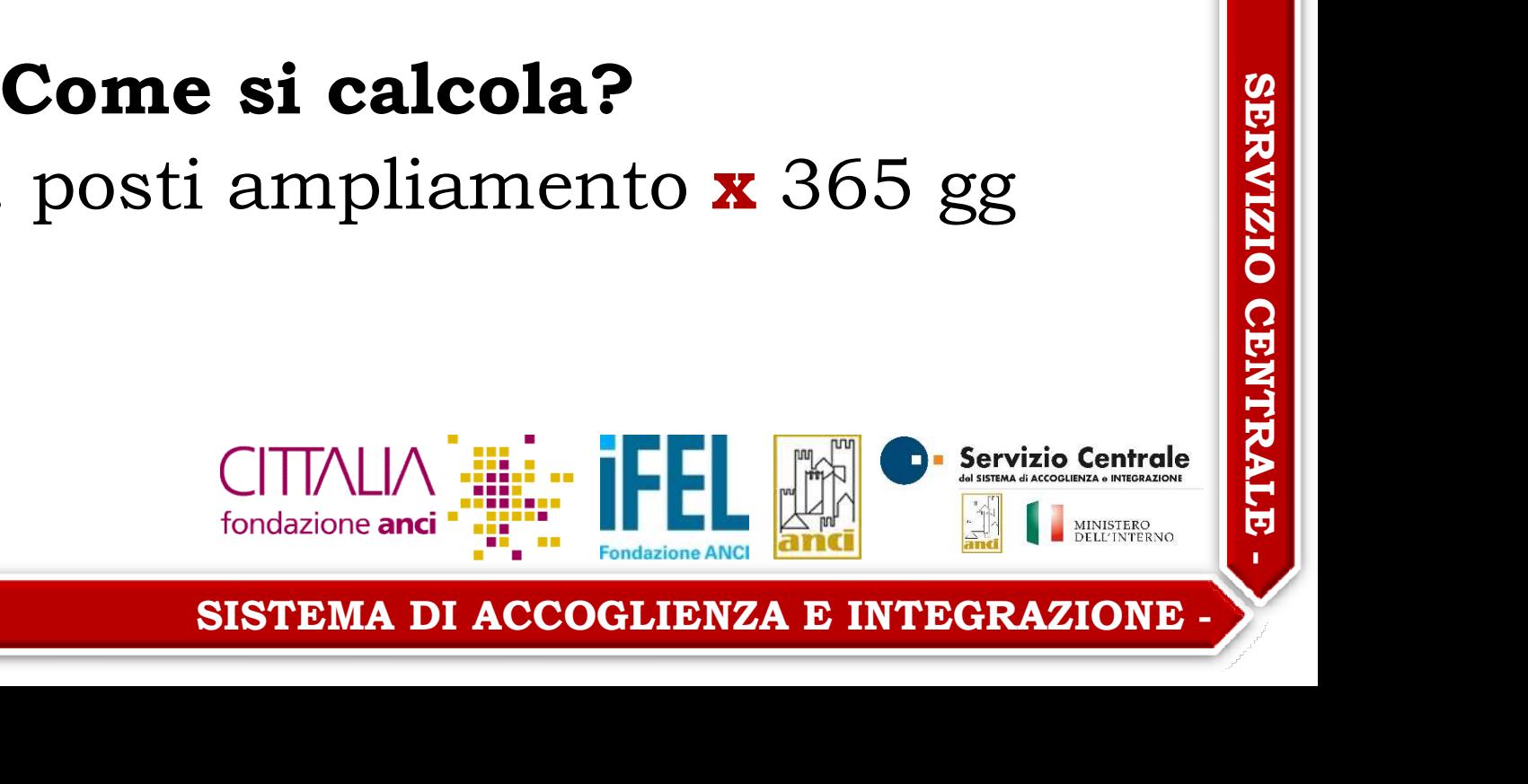

#### Come si calcola il prodie/procapite di un progetto SAI?

Finanziamento diviso N. posti finanziati diviso

SISTEMA DI ACCOGLIENZA E INTEGRAZIONE -IN 1992 - The Collis of the Manusdale Prince of the Manusdale Collision<br>
In maniera convenzionale è sempre opportuno<br>
Considerare nel prodie fino all'ottava cifra dopo<br>
la virgola. Frageric 2111<br>
Finanziamento<br>
diviso<br>
N. posti finanziati<br>
diviso<br>
365 gg<br>
In maniera convenzionale è sempre opportuno<br>
considerare nel prodie fino all'ottava cifra dopo<br>
la virgola.<br>
Per es: 68, 71568938 euro Finanziame<br>diviso<br>N. posti finan<br>diviso<br>365 gg<br>In maniera convenzionale è<br>considerare nel prodie fino :<br>la virgola.<br>Per es: 68, 71568938 euro diviso<br>
N. posti finanziati<br>
diviso<br>
365 gg<br>
In maniera convenzionale è sempre opportuno<br>
considerare nel prodie fino all'ottava cifra dopo<br>
la virgola.<br>
Per es: 68, 71568938 euro<br>
CITALIA

# COME SI COMPILA LA DOMANDA DI AMPLIAMENTO **COME SI COMPILA LA DOMANDA DI<br>
AMPLIAMENTO<br>
• Dichiarazione sulle strutture**

- 
- Dichiarazione sugli enti attuatori

Con riferimento agli artt. 10 e 19 delle Linee guida allegate al DM 18.11.2019

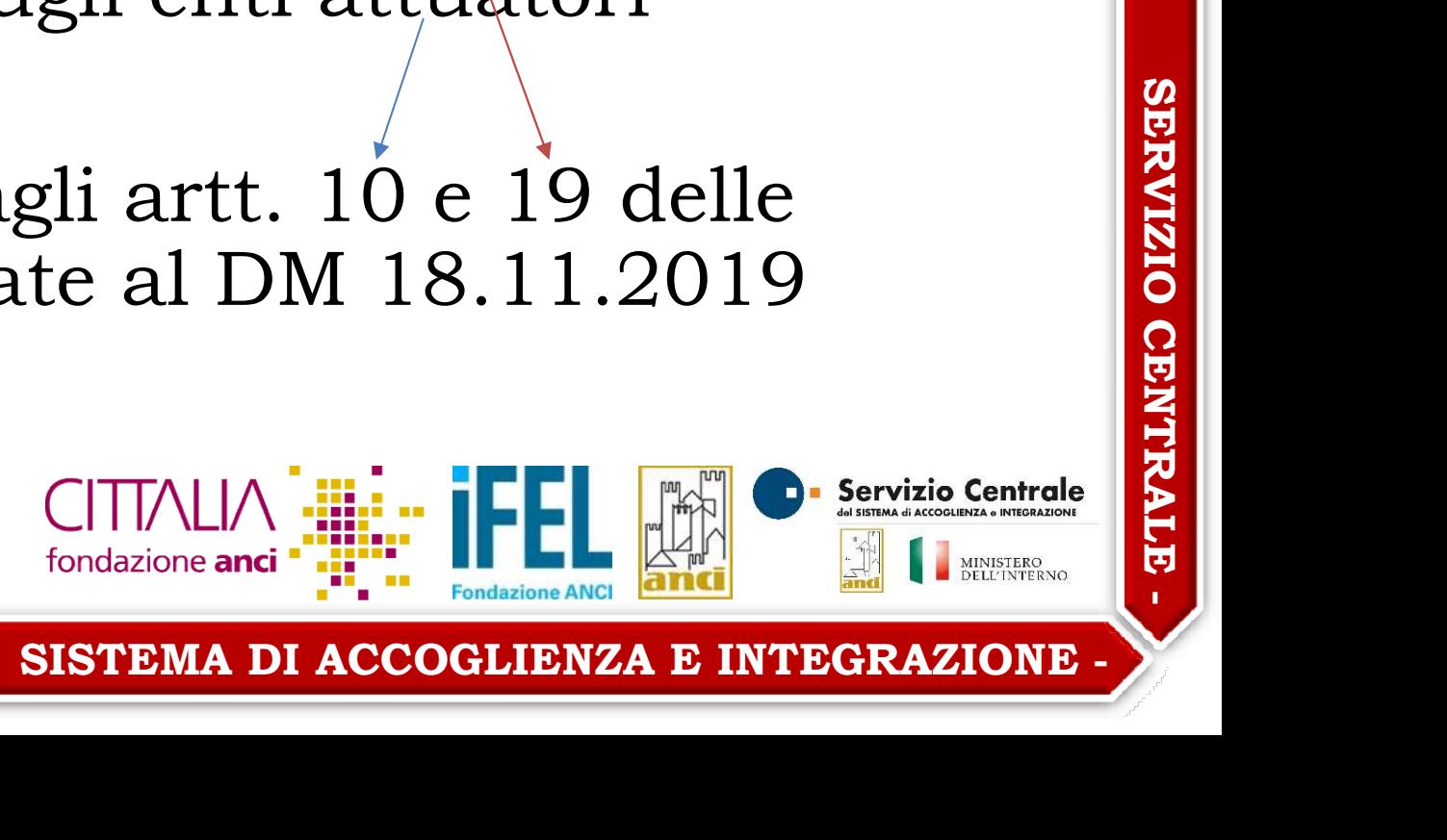

#### Quesiti, richieste di chiarimenti e informazioni sulla presentazione delle domande di ampliamento possono essere inviate all'indirizzo mail: accesso.sai@cittalia.it

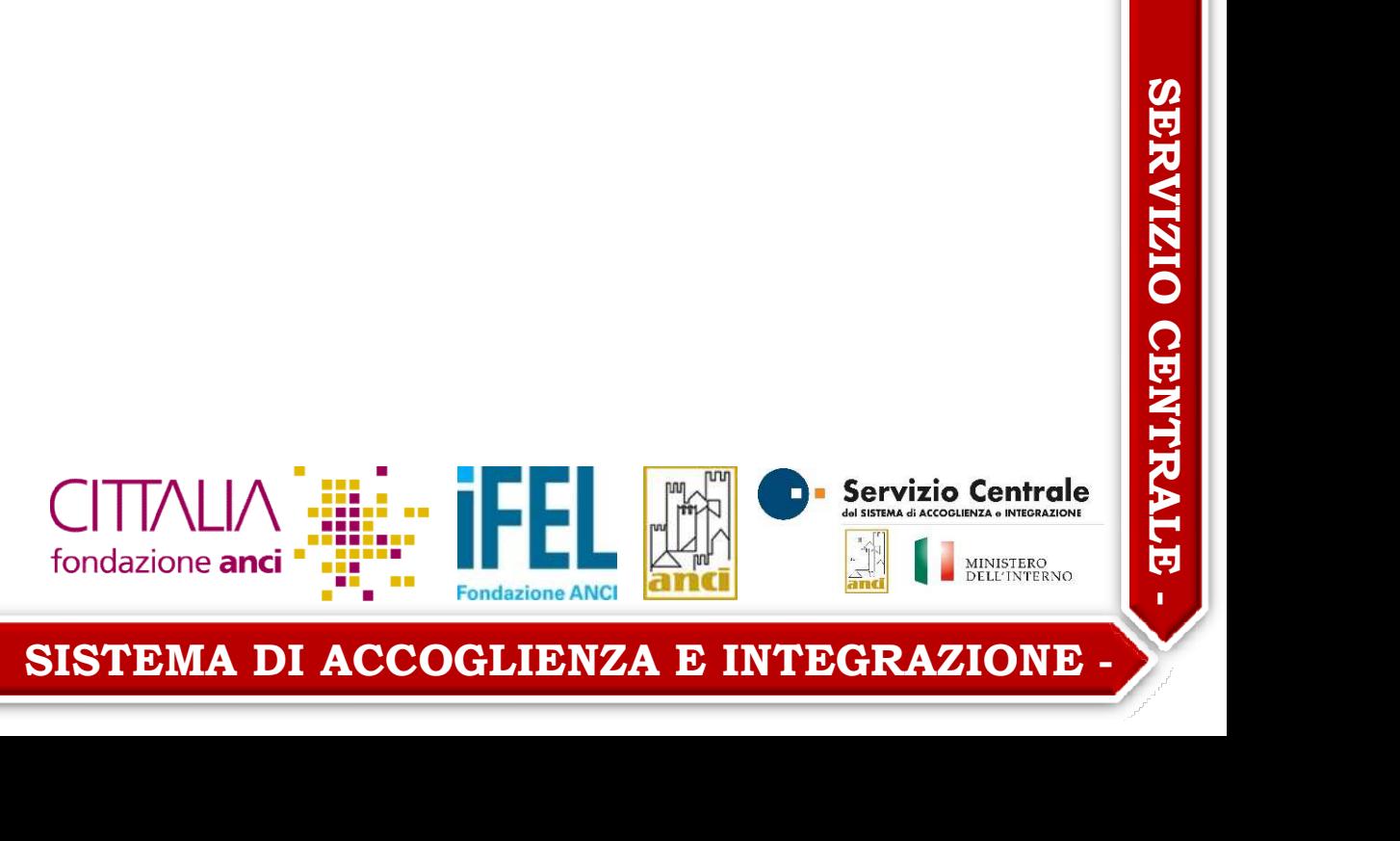

#### Tutte le slide e i video dei seminari nella WEBINAR GALLERY RETE SAI

www.retesai.it/webinar

### PER L'ATTENZIONE

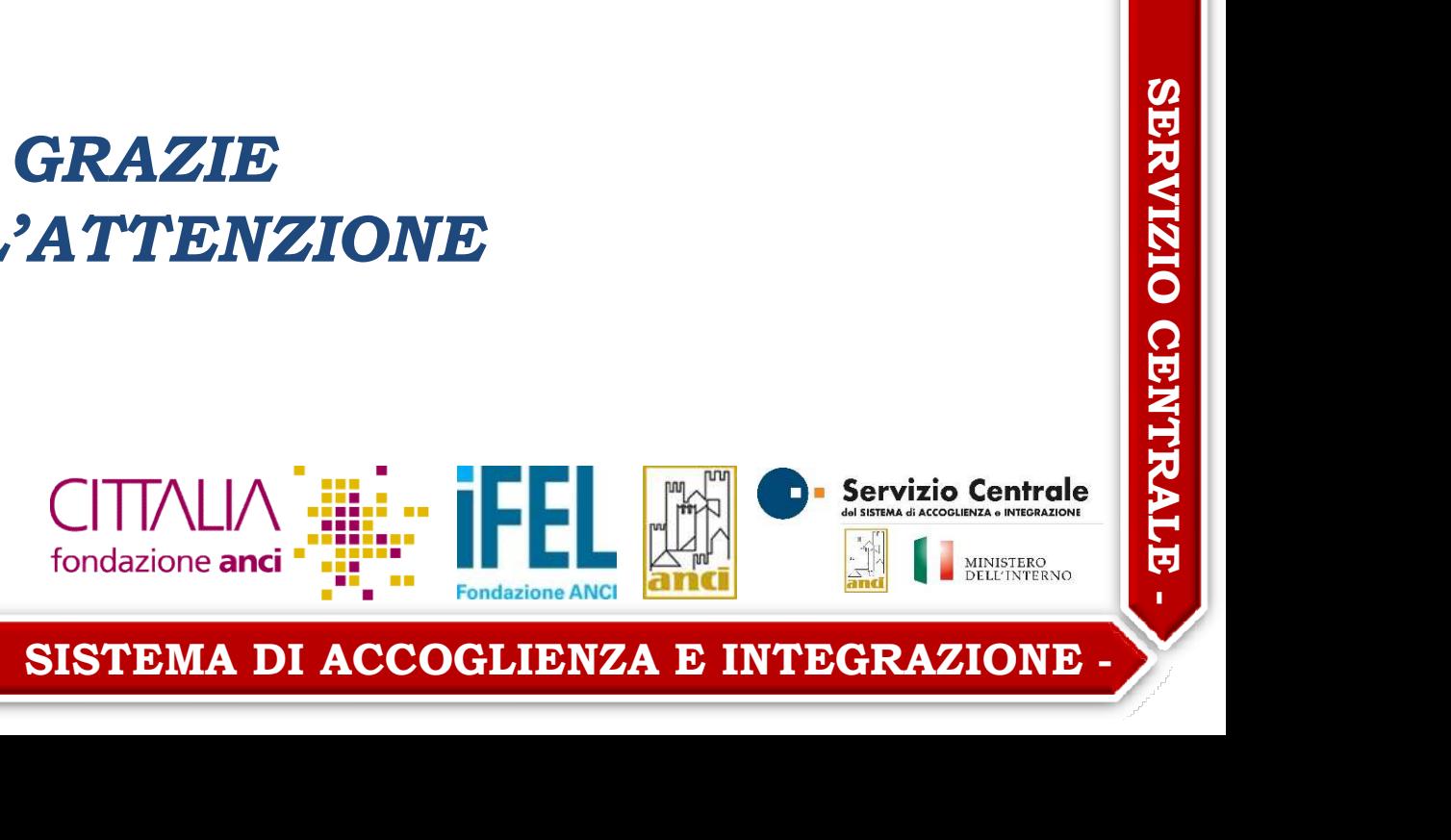

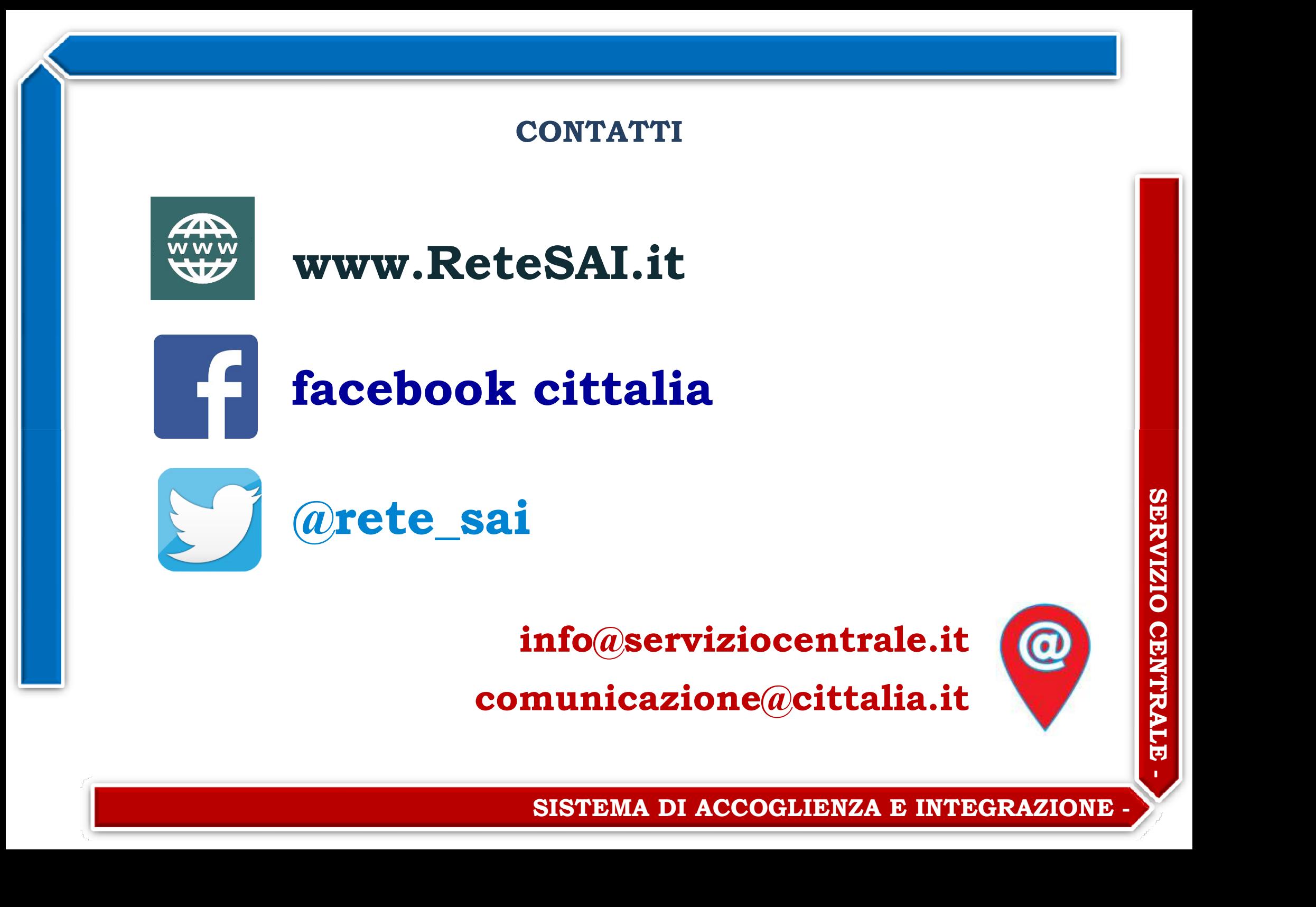